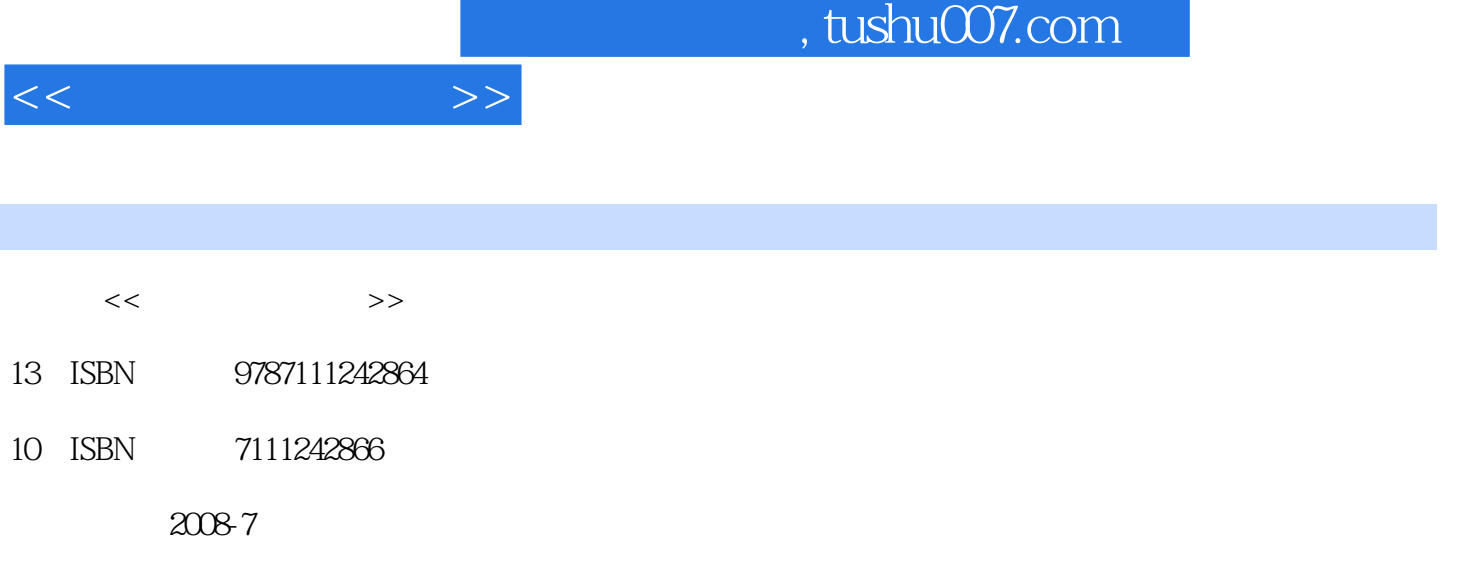

页数:259

PDF

更多资源请访问:http://www.tushu007.com

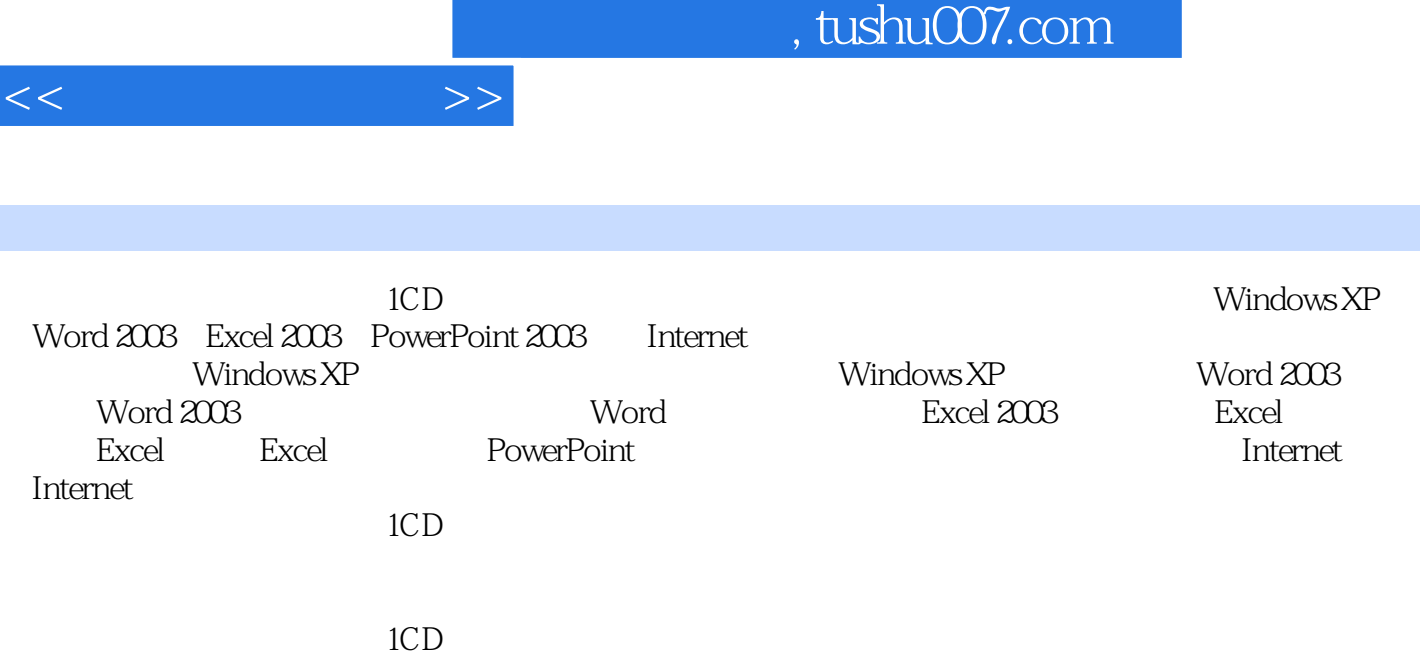

I

1 Windows XP 1.1 Windows XP 1.1.1 Windows XP1.1.2 Windows XP1.2 Windows XP <br>1.2.1 Windows XP 1.2.3 Windows XP 1.2.3 Windows XP 1.2.4 Windows XP 1.3 1.3.1 1.3.2  $1.33$  1.4  $1.41$   $1.42$   $1.5$  $1.5.1$   $1.5.2$   $1.5.3$   $1.5.4$   $1.5.5$   $1.5.6$  $\begin{tabular}{lllllllll} 1.6 & 1.7 & 1.8 & 1.9 & 1.91 \\ 1.92 & 1.10 & \text{Windows XP} & 1.101 & 1.102 & 1.11 & 1.11 \\ \end{tabular}$ 1.9.2 1.10 Windows XP 1.10.1 1.10.2 1.11 1.92 1.10 Windows XP 1.101 1.102 1.11<br>1.11.1 1.11.2 1.11.3 1.11.3 2  $2.1$   $2.2$   $2.3$   $2.4$ Windows XP 3 Windows XP 3.1 3.2  $33$  Windows Media Player  $34$   $34$   $4$  Word 2003 4.1 Word 20034.2 Word 2003 4.3 4.4  $41$  Word  $200342$  Word  $203$   $43$   $44$ <br>5 Word  $2003$   $51$   $52$   $53$   $54$ 5.5 5.6 5.7 Word 5.8 5.9 million 5.8 cases 5.6 cases 5.7 Word 5.8 cases 5.8 cases 5.8 cases 5.8 cases 5.8 cases 5.8 cases 5.8 cases 5.8 cases 5.8 cases 5.8 cases 5.8 cases 5.8 cases 5.8 cases 5.8 cases 5.8 cases 5.8 cases 第6章 使用Word表格6.1 创建表格6.2 编辑表格6.3 文本与表格之间的互换本章小结课后习题第7章 Word 7.1 7.2 7.3 7.3 8 Excel 2003 8.1 Excel 2003 8.2 Excel 2003 8.3 8.4 8.5 8.5 a Excel and 9.1 and 9.2 and 9.3 and 9.2 and 9.3 and 9.2 and 9.3 and 9.2 and 9.3 and 9.3 and 9.3 and 9.3 and 9.3 and 9.3 and 9.3 and 9.3 and 9.3 and 9.3 and 9.3 and 9.2 and 9.3 and 9.3 and 9.3 and 9.2 and 9.3 and 9.3 and 9. 10 Excel 10.1 10.2 10.3 11 Excel 11.1<br>12 PowerPoint 12.1 PowerPoint2003 12.2 11.2 12 PowerPoint 12.1 PowerPoint 2003 12.2 PowerPoint2003 12.3 12.4 PowerPoint2003 13 13.1 13.2 13.3 13.4 13.5  $136$  14  $141$  14.2  $142$ 14.3 14.3 15 Internet15.1 Internet 15.2 Internet 16 Internet 16.1 Internet 16.2

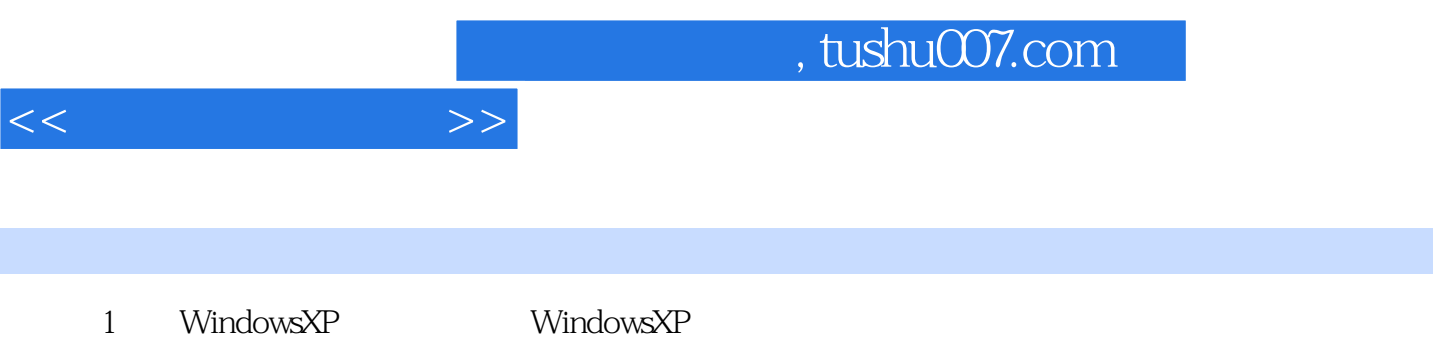

- 
- "XP" "Experience"

windows2000 windows98 WindowsMe

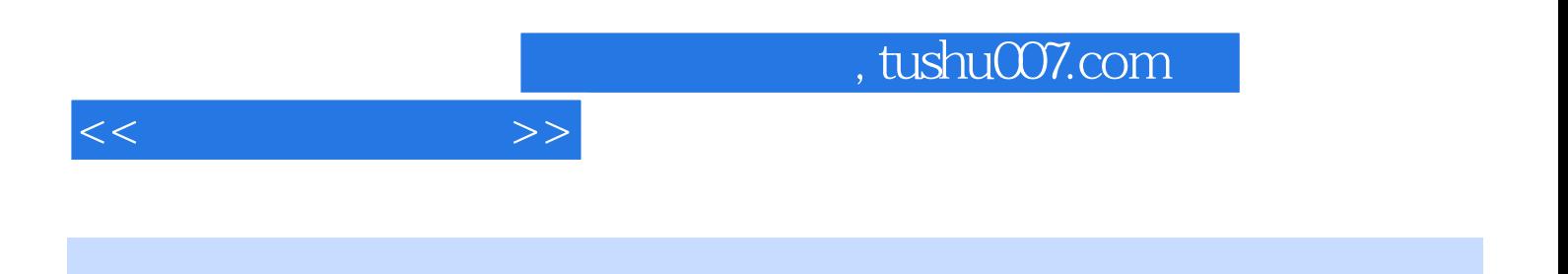

PPT

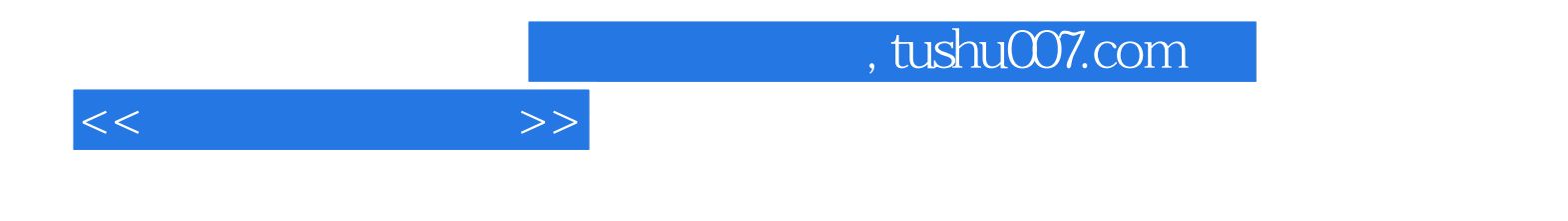

本站所提供下载的PDF图书仅提供预览和简介,请支持正版图书。

更多资源请访问:http://www.tushu007.com